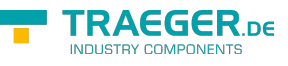

# UriCollection Members

**Namespace:** Opc.UaFx **Assemblies:** Opc.UaFx.Advanced.dll, Opc.UaFx.Advanced.dll The [UriCollection](https://docs.traeger.de/en/software/sdk/opc-ua/net/api/opc.uafx.uricollection) type exposes the following members.

## <span id="page-0-0"></span>**Constructors**

### <span id="page-0-1"></span>UriCollection()

Initializes a new instance of the [UriCollection](https://docs.traeger.de/en/software/sdk/opc-ua/net/api/opc.uafx.uricollection) class.

#### **C#**

public UriCollection()

### <span id="page-0-2"></span>UriCollection(IList<Uri>)

Initializes a new instance of the [UriCollection](https://docs.traeger.de/en/software/sdk/opc-ua/net/api/opc.uafx.uricollection) class as a wrapper for the specified list.

#### **C#**

```
public UriCollection(IList<Uri> list)
```
#### **Parameters**

#### list [IList](https://docs.microsoft.com/en-us/dotnet/api/system.collections.generic.ilist)[<Uri>](https://docs.microsoft.com/en-us/dotnet/api/system.uri)

The list that is wrapped by the new collection.

#### **Exceptions**

#### [ArgumentNullException](https://docs.microsoft.com/en-us/dotnet/api/system.argumentnullexception)

The list is a null reference (Nothing in Visual Basic).

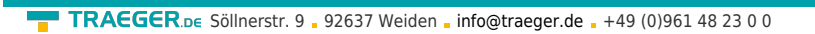

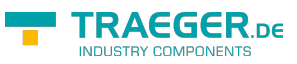

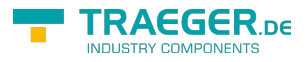

# **Table of Contents**

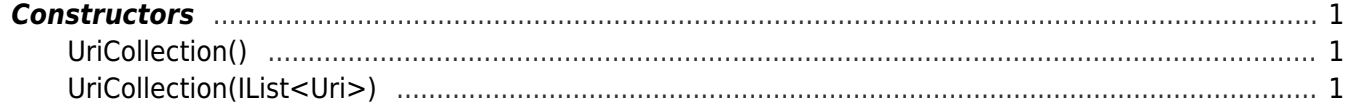